# **AD0-E301Q&As**

Campaign Standard Developer

### **Pass Adobe AD0-E301 Exam with 100% Guarantee**

Free Download Real Questions & Answers **PDF** and **VCE** file from:

**https://www.leads4pass.com/ad0-e301.html**

100% Passing Guarantee 100% Money Back Assurance

Following Questions and Answers are all new published by Adobe Official Exam Center

**C** Instant Download After Purchase

**83 100% Money Back Guarantee** 

365 Days Free Update

**Leads4Pass** 

800,000+ Satisfied Customers

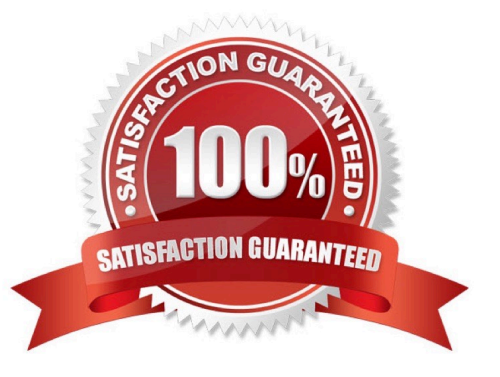

## **Leads4Pass**

#### **QUESTION 1**

What is the Adobe-recommended method to authenticate to the Adobe SFTP servers?

- A. Authentication from a whitelisted IP using use ma me/password authentication
- B. Authentication from a whitelisted IP using OpenSSH key-based authentication
- C. Authentication from a blacklisted IP using SSH2 key-based authentication
- D. Authentication from a whitelisted IP using SSH1 key-based authentication

Correct Answer: C

#### **QUESTION 2**

How are custom fields of an extended resource prevented from conflicting with out-of-the-box fields?

- A. The developer configures a custom namespace for all resources
- B. Campaign Standard appends a counter to the extended field name
- C. Campaign Standard automatically generates a prefix to the extended field name
- D. The developer configures the navigation screens for each custom resource

Correct Answer: C

#### **QUESTION 3**

Your customer has restricted access to profile data based on Organizational Units. What configuration is required when importing profiles to ensure this is respected?

A. Extend the Profile resource and select the "add access authorization management fields" option. Reconcile the profile data in the import Load activity with the Organizational Unit resource, then map the reconciled value to the ID field of Organizational Unit in the profile Update activity.

B. Extend Profiles custom resource to add a custom field calld "Org Unit" field of type "string". Reconcile the profile data in the import Load activity with the Organizational Unit resource, then map the reconciled value to the ID field of Organizational Unit in the profile Update activity.

C. Create a new custom resource called "Organizational Units", define a link to Profile and reconcile the data in the import workflow transition with the custom resource and update field in the Update data activity.

D. Update the Organizational Unit within each profile from the Profile screen definition.

Correct Answer: D

#### **QUESTION 4**

What does the package functionality allow you to do?

- A. It allows you to export only business data from one instance to another.
- B. It allows you to import and export business data and configuration data from one instance to another.
- C. It allows you to export only configuration data from one instance to another.
- D. It allows you to create a full back-up of the database without database access.

Correct Answer: B

#### **QUESTION 5**

A customer regularly uses a Query on the eventSubscriptions resource to select all profiles that are subscribed to an event. What is the best practice for creating this Query?

A. Create a Query on the eventSubscriptions resource and select the email field from the profile link in the explorer view.

B. Create a filter under Administration > Development > Predefined filters and then select the eventSubscriptions resource. Create a filter containing two parameters: email and event and use it in the Query.

C. Create a Query on the eventSubscriptions resource and select the email and event fields from this resource in the Shortcuts menu.

D. Create a new filter definition for the eventSubscriptions resource containing two parameters: email and event and use this filter in the Query.

Correct Answer: B

[Latest AD0-E301 Dumps](https://www.leads4pass.com/ad0-e301.html) [AD0-E301 VCE Dumps](https://www.leads4pass.com/ad0-e301.html) [AD0-E301 Exam Questions](https://www.leads4pass.com/ad0-e301.html)